# 黑龙江省第十九届社会科学优秀成果评奖

# 申报评审系统使用说明

# (申报个人版)

注意事项: 申报评审系统需使用火狐浏览器登录操作

#### 1.浏览器的下载与安装

**(申报个人版)<br>注意事项:** 申报评审系统需使用**火狐浏览器**登录操作<br>1. **浏览器的下载与安装**<br>使 用 任 意 浏 览 器 登 陆 " 黑 龙 江 省 社 会 科 学 界 联 合 会 官 网 "<br>tp://www.hljskl.gov.cn),点击主页左侧"评奖管理平台",如图 1-1 所示。 (http://www.hljskl.gov.cn),点击主页左侧"评奖管理平台",如图 1-1 所示。

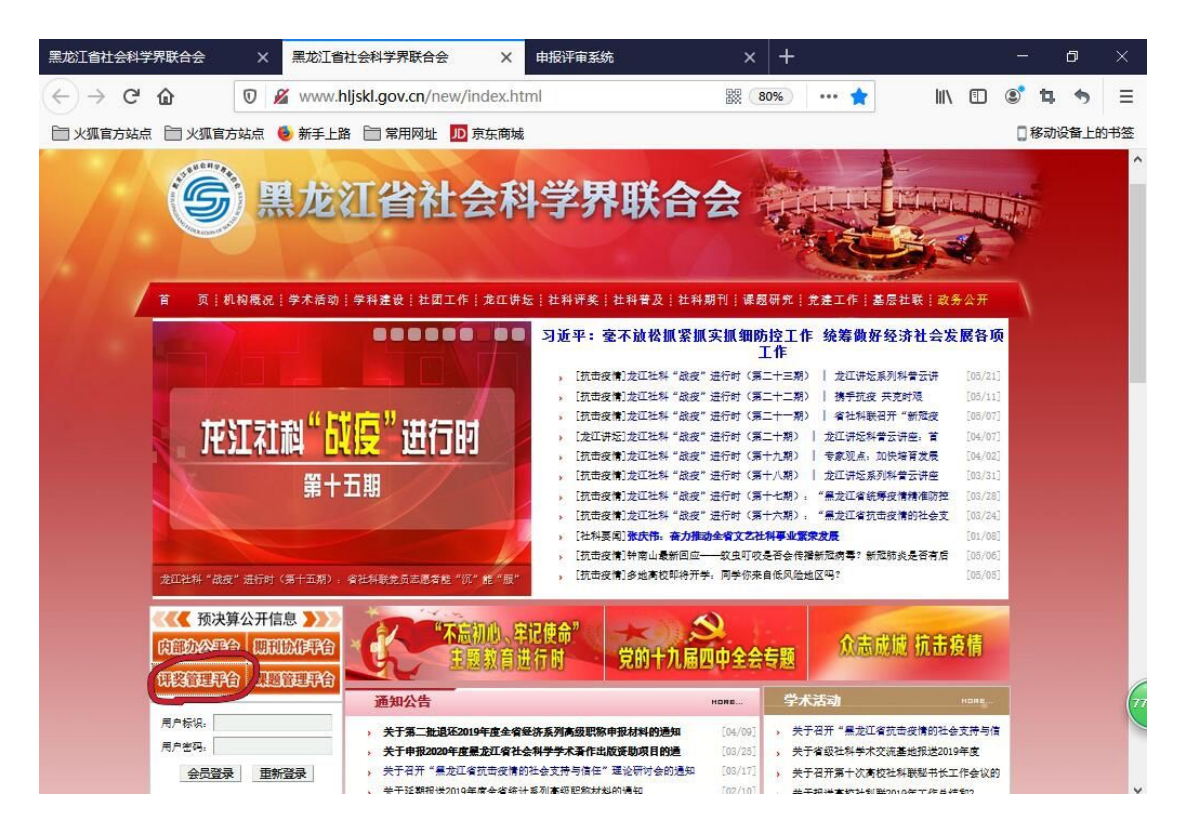

图 1-1 省社联官网主页

进入系统登录页面,点击"用户登录"对话框下方"下载"即可链接火狐浏览器 安装程序,如图 1-2 所示。

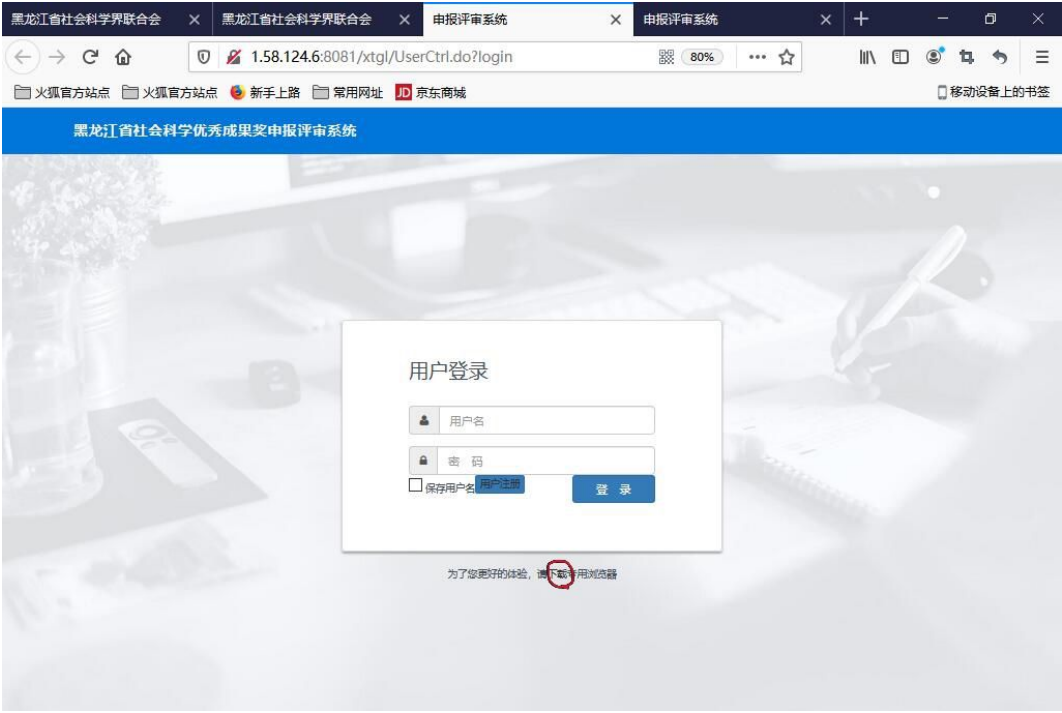

#### 图 1-2 系统登陆页面

进入下载浏览器页面,点击"立即下载"即可获得安装程序,按提示步骤下载安 装,如图 1-3 所示。

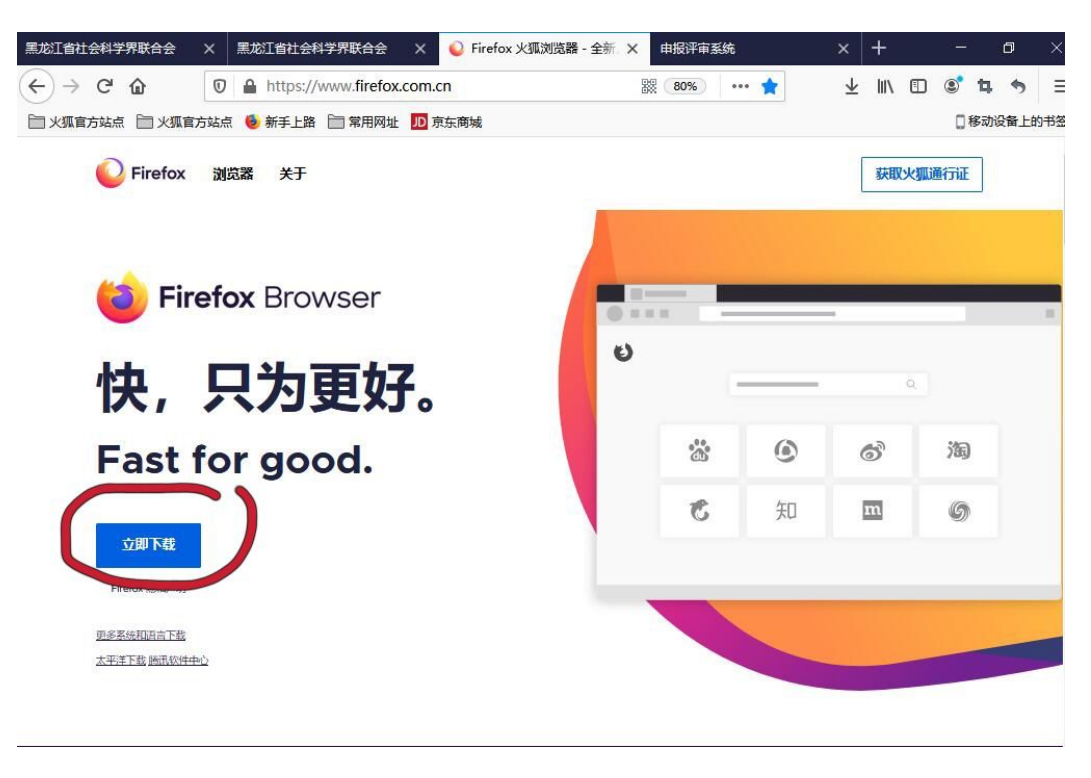

#### 图 1-3 浏览器安装程序下载页面

### 2.申报个人注册及登录

进入系统登陆页面,点击"用户注册"进入"新用户注册"页面,如图 2-1 所示。

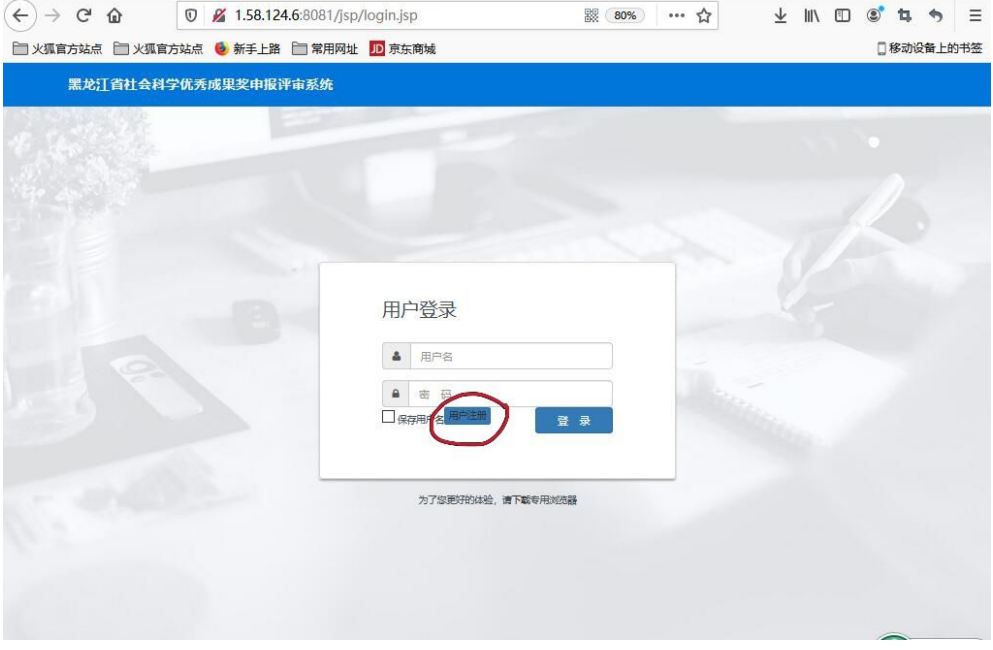

#### 图 2-1 系统登陆页面

进入"新用户注册"页面,红色三角形为必填项,逐项按提示输入相关信息,如 下图 2-2 所示。

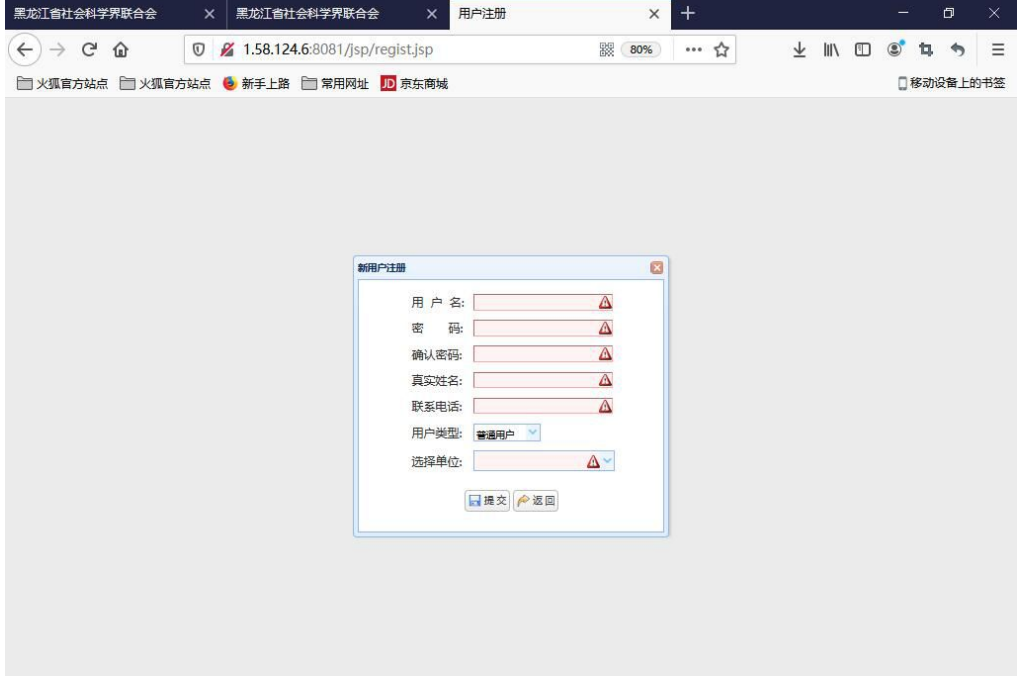

**图** 2-2 **新用户注册页面**

## 填写注册信息时需注意以下三点:

1. 设置用户名建议使用数字或字母,请勿使用汉字;

2. 密码设置无特殊要求,位数不限,数字、字母或组合密码均可,参考安全等级 和个人使用习惯自行设定;

3. "用户类型"选择默认项"普通用户";

4."选择单位"下拉 50 余家单位中选择申报人所在初评单位名称。如下图 2-3 所 示。

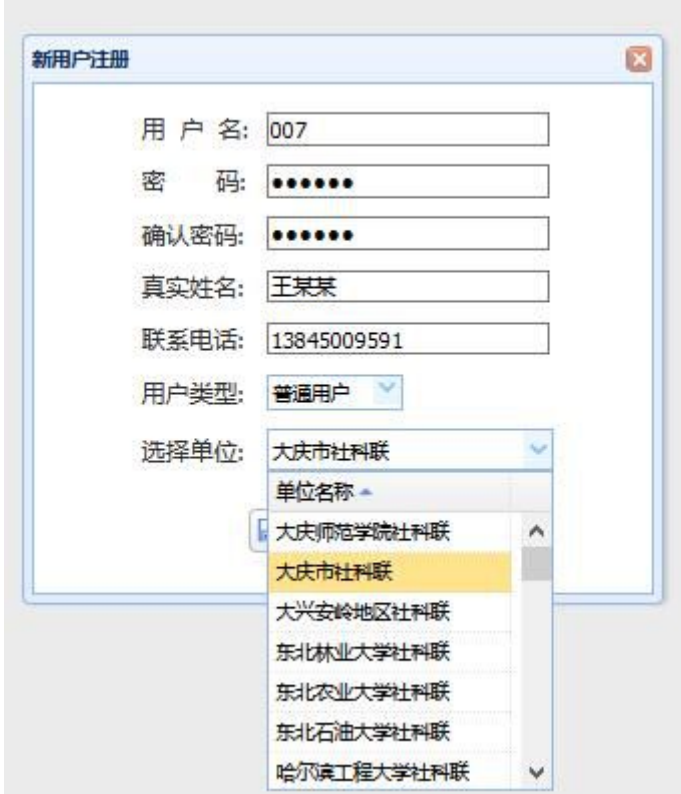

图 2-3

填写完注册信息后点击"提交",即完成注册。如下图 2-4 所示。

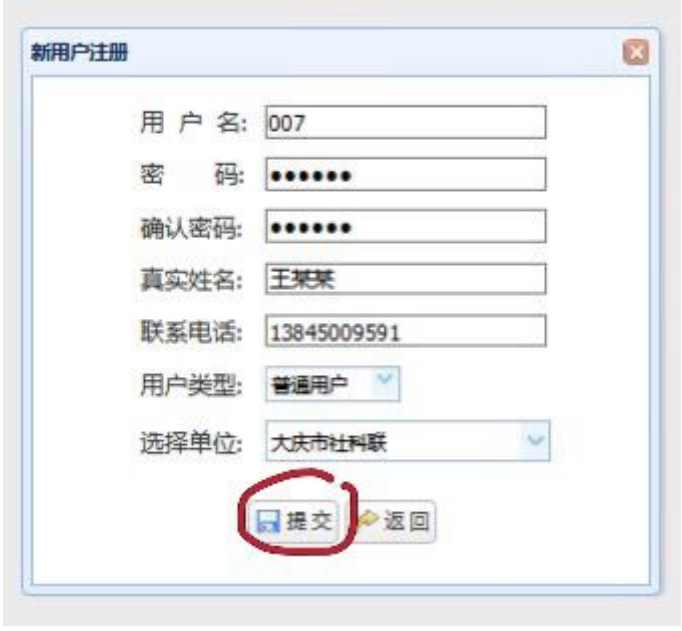

图 2-4

返回系统登录页面,使用新注册的用户名和密码即可登陆。申报评审系统主界面 如下图 2-5 所示。

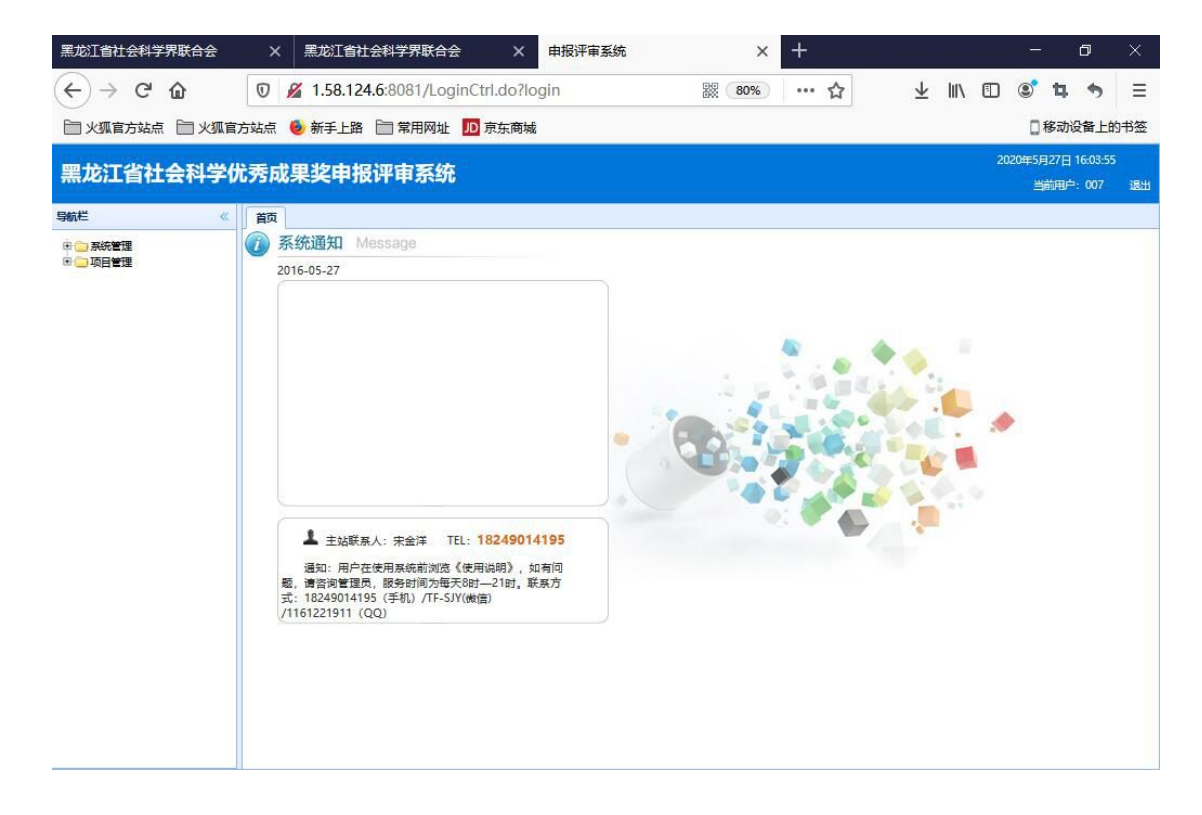

图 2-5 申报评审系统主界面

#### 3.提交申报材料

申报个人进入系统主界面,点击左侧菜单栏"项目管理"菜单前"+"(加号)即 可显示"项目申报"子菜单,点击"项目申报"右侧主窗口即可显示"项目列表"页 面内容。如下图 3-1 所示。

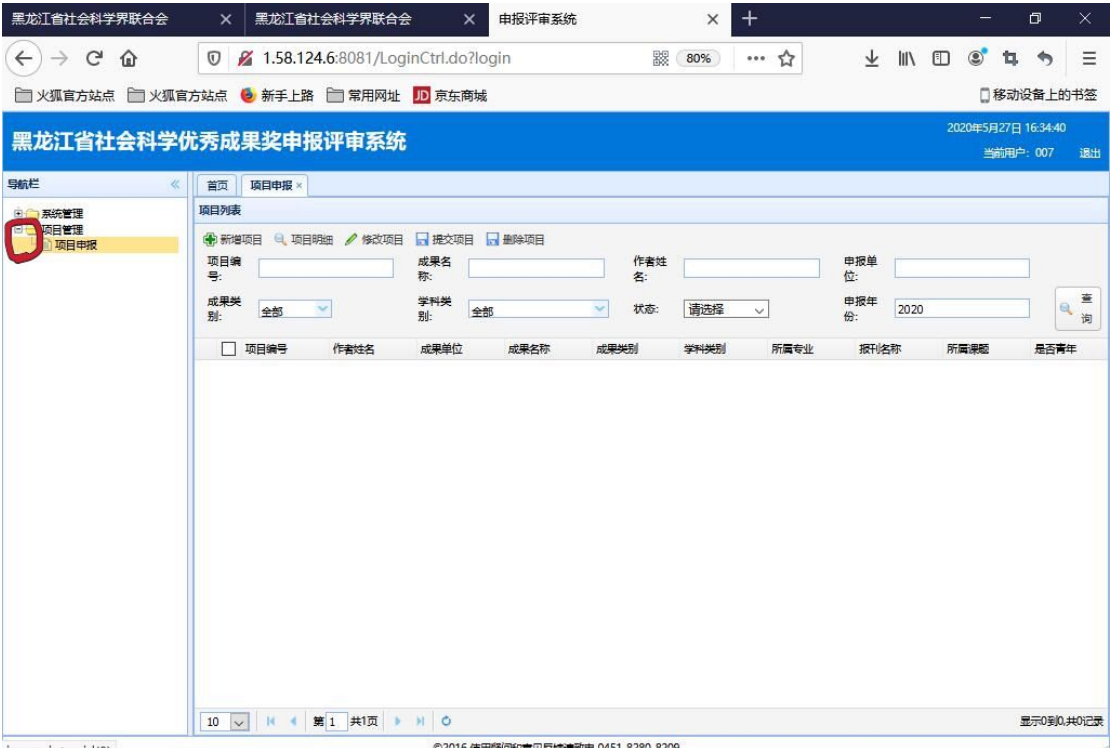

图 3-1

申报个人点击"新增项目"进入到新增项目页面,逐项按提示输入相关申报信息 并上传附件电子版,红色三角形为手动输入项,如没有符合填报要求的填"无",所 有申报条目要认真填写,确保申报材料信息的准确完整,系统将以此信息为准自动生 成《申报表》word 版本,用于纸质材料的申报与审核。如下图 3-2 所示。

| 黑龙江省社会科学界联合会                                         | 黑龙江省社会科学界联合会<br>$\times$                             | $\times$                                                |               | 由报评审系统                            | $\times$   | $^{+}$              |        |                         |   |                                        |                | σ                                |             | $\times$      |
|------------------------------------------------------|------------------------------------------------------|---------------------------------------------------------|---------------|-----------------------------------|------------|---------------------|--------|-------------------------|---|----------------------------------------|----------------|----------------------------------|-------------|---------------|
| $\leftarrow$<br>G<br>$\rightarrow$<br>$\Omega$       | $\boldsymbol{\nabla}$                                | 2 1.58.124.6:8081/LoginCtrl.do?login                    |               |                                   | 鼹 (<br>80% | … ☆                 |        | $\overline{\mathbf{r}}$ |   | $\mathbb{I}$ $\mathbb{I}$ $\mathbb{I}$ | $\circledcirc$ | ъ.                               | $\triangle$ | $\equiv$      |
| □ 火狐官方站点 □ 火狐官方站点 ◎ 新手上路 □ 常用网址 1D 京东商城<br>日移动设备上的书签 |                                                      |                                                         |               |                                   |            |                     |        |                         |   |                                        |                |                                  |             |               |
| 黑龙江省社会科学优秀成果奖申报评审系统                                  |                                                      |                                                         |               |                                   |            |                     |        |                         |   |                                        |                | 2020年5月27日 16:49:11<br>当前用户: 007 |             | 退出            |
| 导航栏<br>×                                             | 项目申报 ×<br>首页                                         | 新增项目×                                                   |               |                                   |            |                     |        |                         |   |                                        |                |                                  |             |               |
| 田 系统管理                                               | 基本信息:                                                |                                                         |               |                                   |            |                     |        |                         |   |                                        |                |                                  |             | $\land$       |
| 日日頃日管理<br>国项目申报                                      | 申报人姓名                                                |                                                         | △ 性 别         | $O$ 男 $O$ 女                       |            | 出生年份                |        |                         | 国 | 青年<br>作者                               |                | ○是○否                             |             |               |
|                                                      | 工作单位                                                 |                                                         | Δ             |                                   | 职务         |                     |        |                         |   | Δ                                      |                |                                  |             |               |
|                                                      | 职称                                                   | Δ                                                       | 学历            |                                   | Δ          | 手机号                 |        |                         | Δ |                                        |                |                                  |             |               |
|                                                      | 成果名称                                                 |                                                         |               |                                   |            |                     | Δ      |                         |   | 字数                                     |                |                                  | Δ           |               |
|                                                      | 成果类别                                                 | 请选择<br>$\mathbf{v}$                                     | 学科类别 请选择<br>v |                                   |            |                     | 成果所属专业 |                         |   |                                        | Δ              |                                  |             |               |
|                                                      | 出版社或报刊<br>名称                                         |                                                         |               |                                   | Δ          | 出版时间<br>(发表期数、课题结题) |        |                         |   | B                                      |                |                                  |             |               |
|                                                      | 课题立项单位                                               |                                                         | Δ             |                                   |            | 课题名称                |        |                         |   | Δ                                      |                |                                  |             |               |
|                                                      | 姓名                                                   | 成果主要作者 (不含申报人, 按成果自然署名顺序填写):<br>职务<br>职称<br>出生年<br>工作单位 |               |                                   |            |                     |        |                         |   |                                        |                | 联系方式                             |             |               |
|                                                      | 姓名                                                   | 出生年                                                     | 工作单位          |                                   | 职务         | 职称                  |        |                         |   |                                        | 联系方式           |                                  |             |               |
|                                                      | 姓名                                                   | 出生年                                                     | 工作单位          |                                   | 职务         |                     | 职称     |                         |   | 联系方式                                   |                |                                  |             |               |
|                                                      | 姓名                                                   | 出生年                                                     | 工作单位          |                                   | 职务         |                     | 职称     |                         |   | 联系方式                                   |                |                                  |             |               |
|                                                      | 姓名                                                   | 出生年                                                     | 工作单位          |                                   | 职务         |                     | 职称     |                         |   | 联系方式                                   |                |                                  |             |               |
|                                                      | 备注:<br>过首社科奖)、<br>以下奖励):<br>$\overline{\phantom{a}}$ | 超时限情形 (申报人从未申报)<br>等级需求情形 (如不接受三等                       |               |                                   |            |                     |        |                         |   |                                        |                |                                  | di.         | $\rightarrow$ |
|                                                      |                                                      |                                                         |               | ©2016 使用疑问和意见反馈请致电 0451-8280-8209 |            |                     |        |                         |   |                                        |                |                                  |             |               |

图 3-2 新增项目页面

填报提示(一): 申报项目如为合作作者, 须在"申报人姓名"一栏内填报申报 人姓名后加"等"(例如:王一等)。同时,"成果主要作者"一栏将相应合作者完 整信息按成果自然署名顺序填报前五位。独立作者申报项目的"成果主要作者"不用 填写。如下图 3-3 所示。

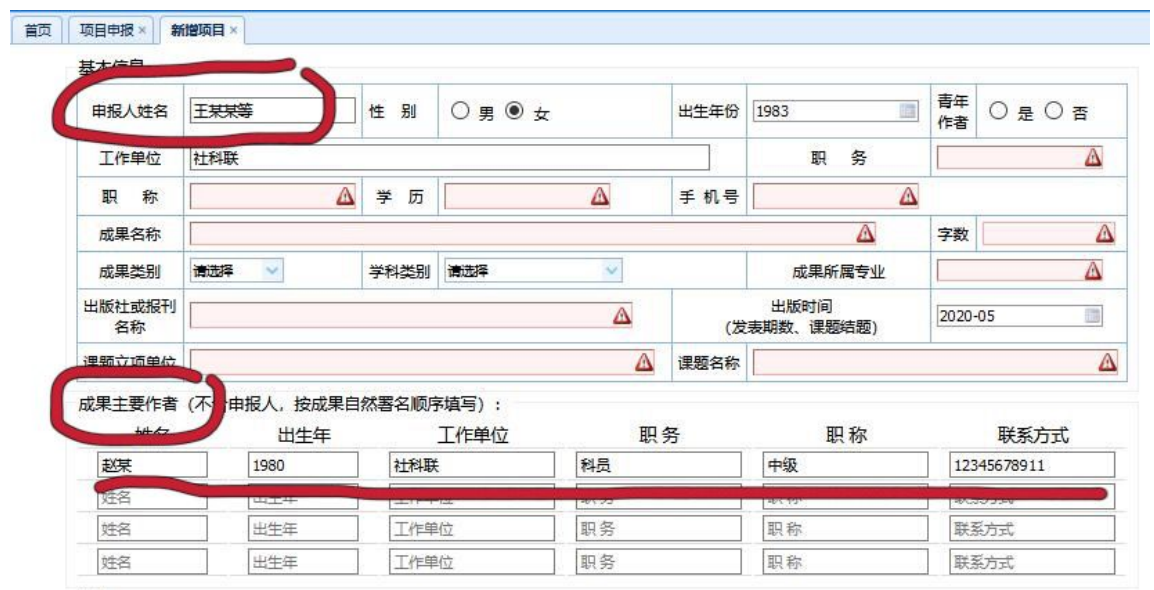

图 3-3

- 7 -

**填报提示(二):"出生年份""出版时间"**需点击红框内年历框,选中默认年 份直接手动录入,或点击左右双箭头选取正确选项。如下图 3-4 和 3-5 所示。

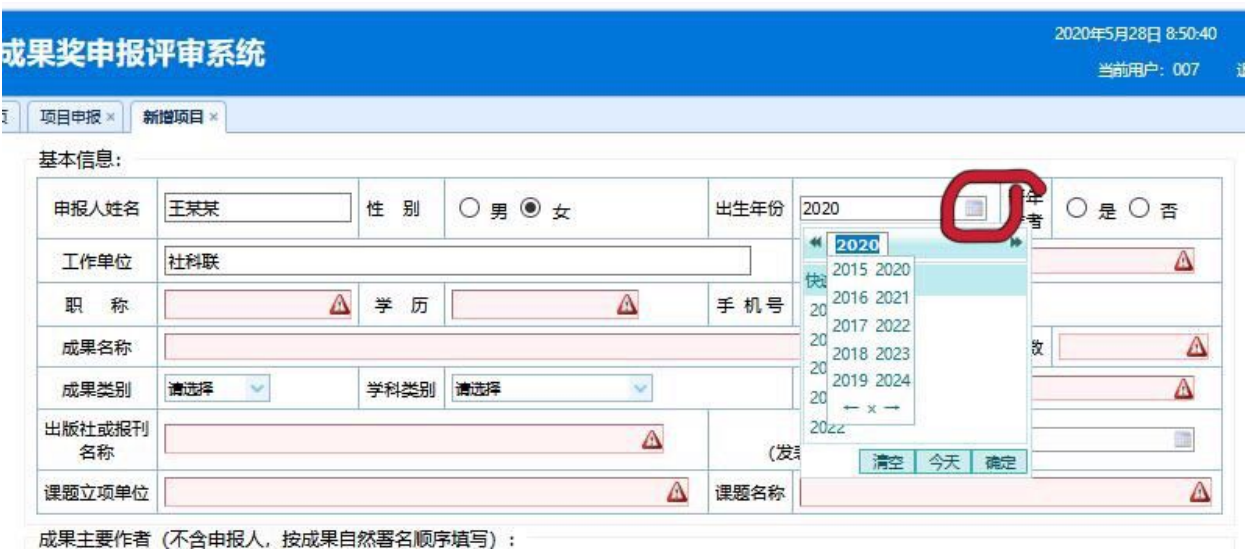

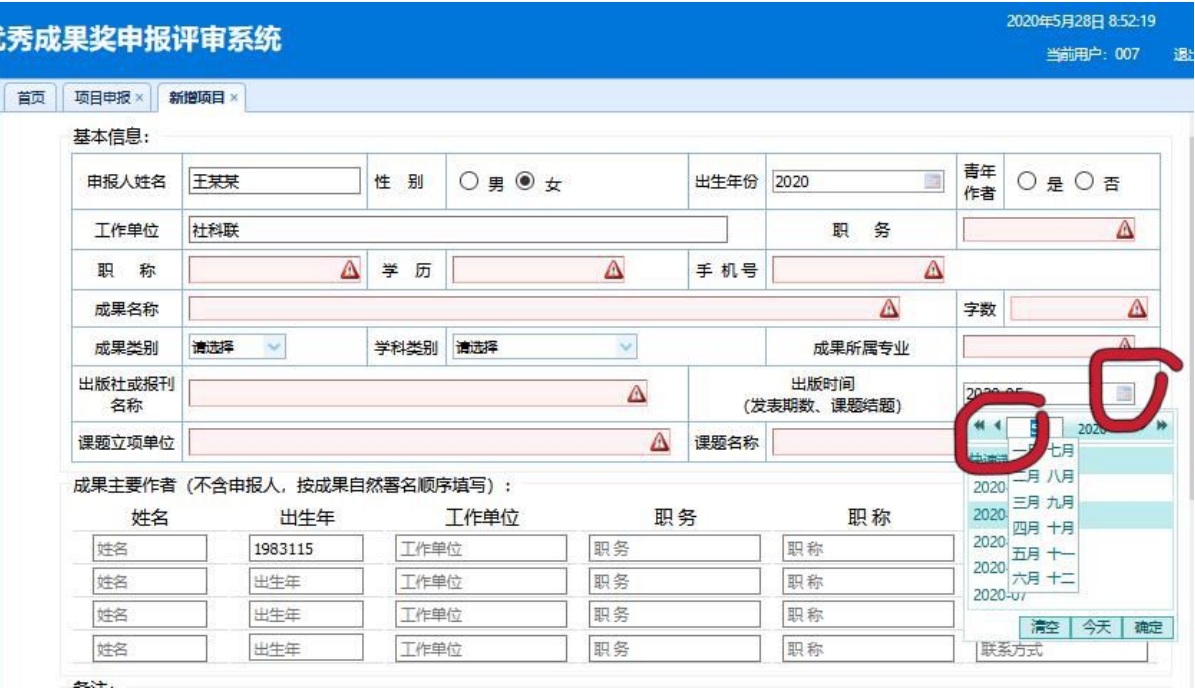

图 3-5

填报提示(三):成果发表时作者(所有合作者)均未满 39 周岁方可申报青年, 在"青年作者"点击相应选项。如下图 3-6 所示。

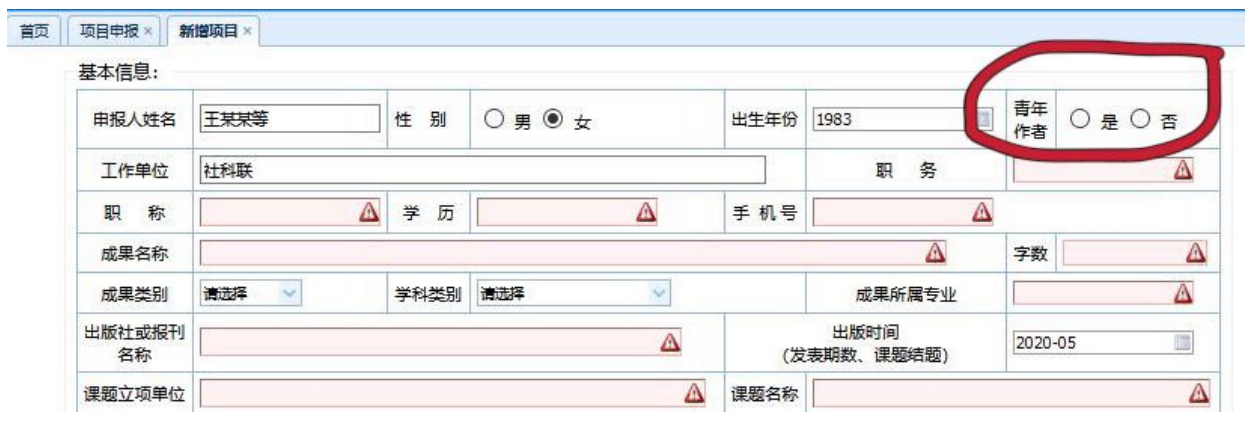

图 3-6

填报提示(四):"成果类别"点击下拉菜单即可选取相应选项。如下图 3-7 所 示。

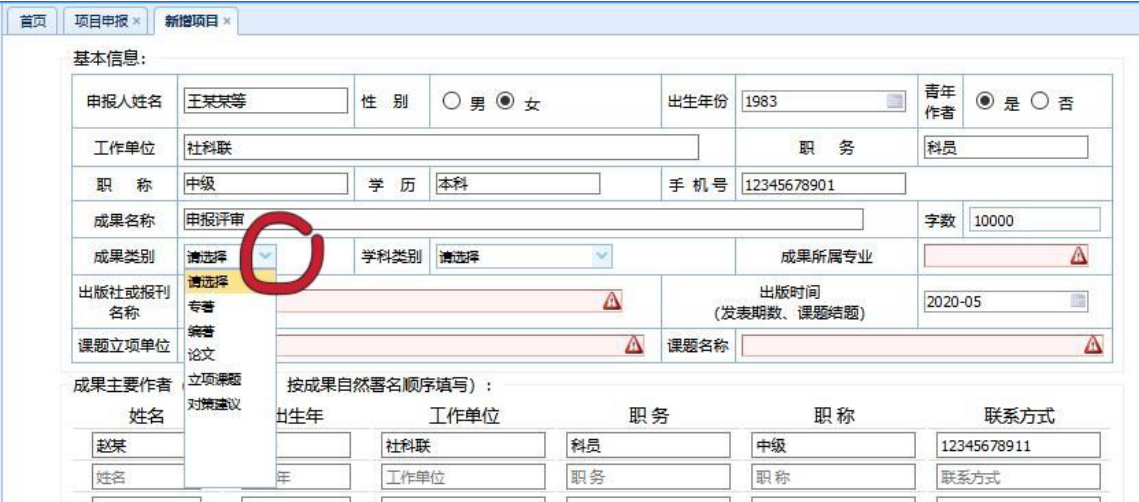

图 3-7

填报提示(五):"学科类别"点击下拉菜单即可选取相应选项。如下图 3-8 所 示。

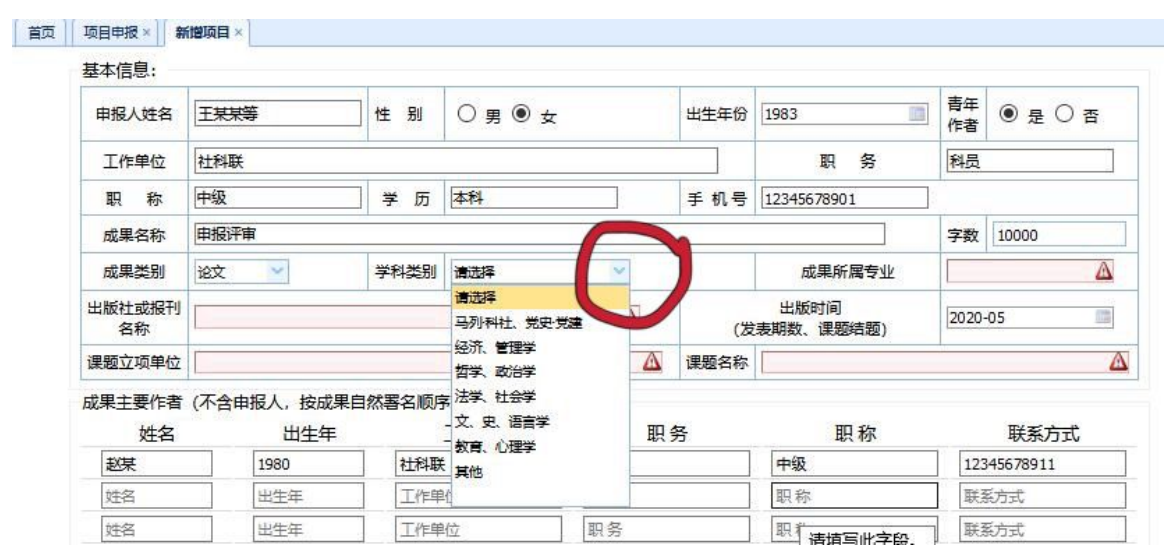

图 3-8

**填报提示(六):"出版社或报刊名称"**仅限填写一项(例如: 中国社会科学出 版社)。研究报告类(对策建议、立项课题)如有阶段性成果被公开发表的填写,没 有填"无"。如下图 3-9 所示。

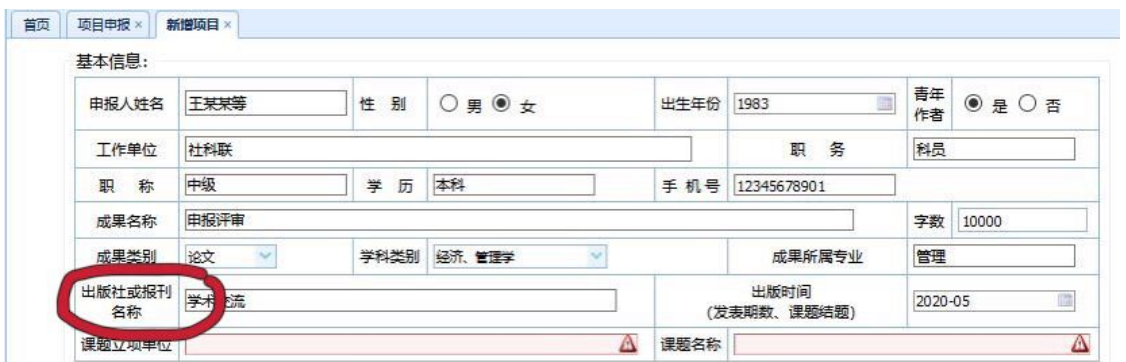

**填报提示(七):"课题立项单位"**仅限填写一项(例如: 国家社会科学基金项 目); "**课题名称"** 仅限填写一项与"**课题立项单位"** 相对应课题。如下图 3-10 所示。

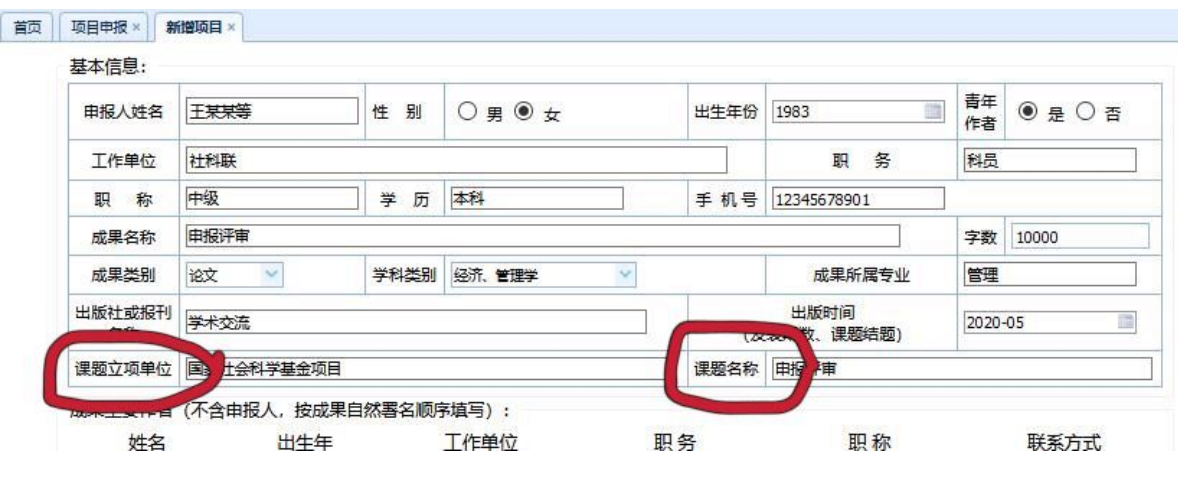

图 3-10

填报提示(八):备注里提示两种特殊情况,"超时限情形"是指申报人的申报 成果不在申报时限范围内,但本人从未申报过省社科奖,此种情况在框内标注(申报 人从未申报过省社科奖); "等级需求情形"对评审等级有要求,可在框内标注, 最 终评审结果未达到申报人需求的按申报人自动放弃相应奖项资格(例如:不接受三等 以下奖励)。如下图 3-11 所示。

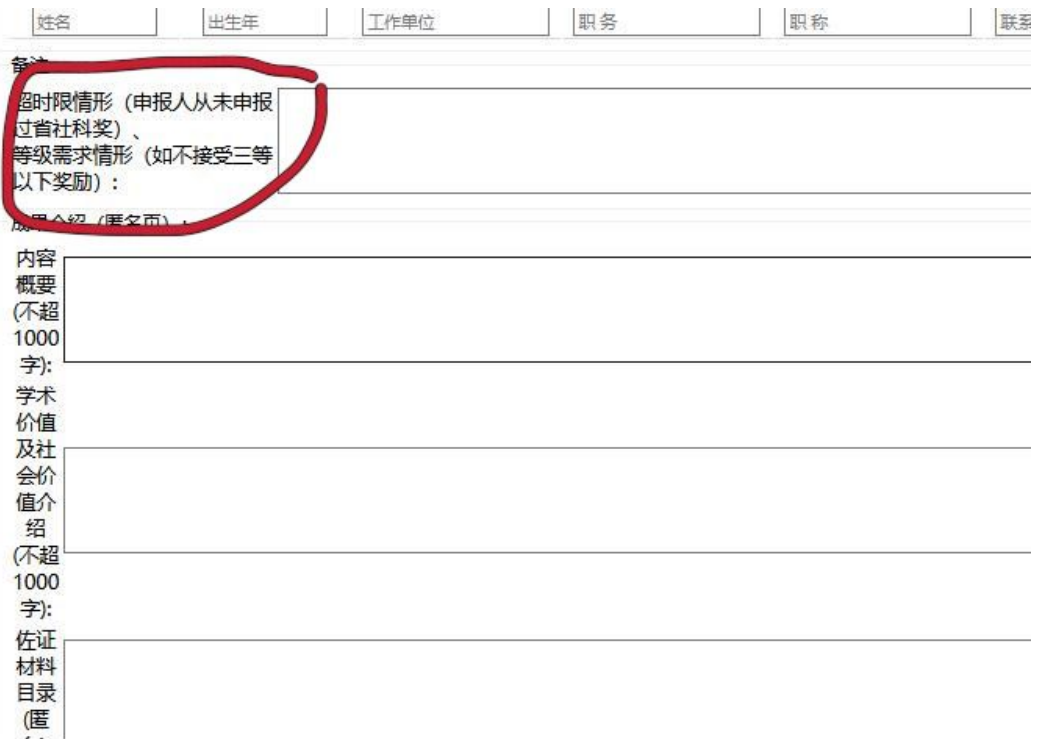

填报提示(九):"成果介绍"填入的文字内容需匿名处理,"内容概要""价 值介绍"两项字数尽量在规定范围内(不超 1000 字), 简明扼要。"佐证材料目录" 需匿名处理。如下图 3-12 所示。

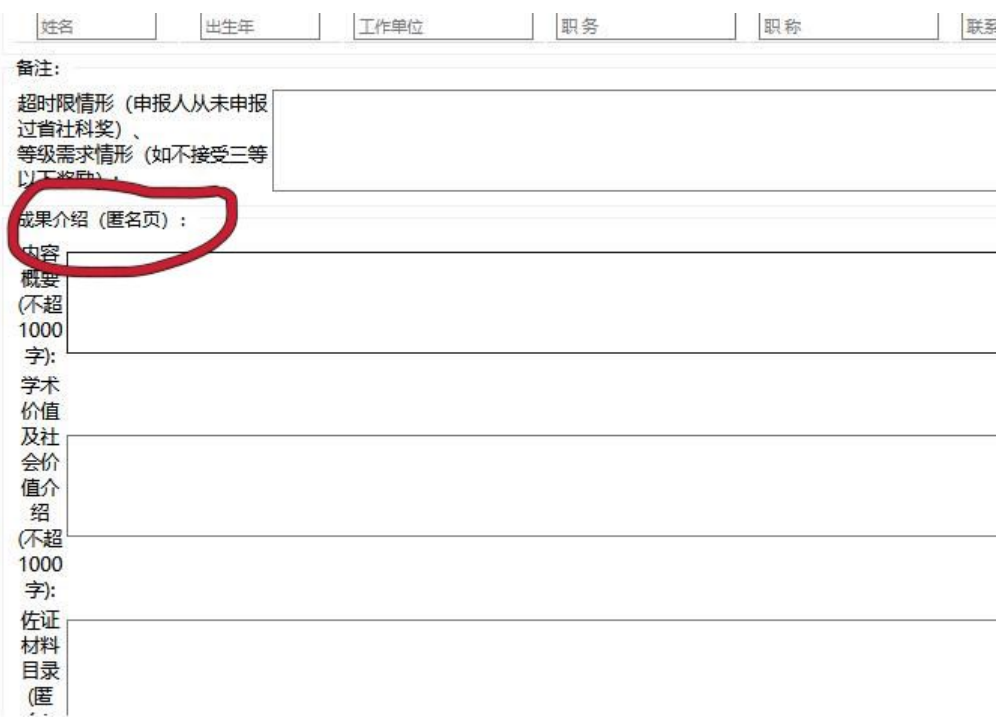

图 3-12

填报提示(十): "附件上传"只上传成果主件,点击"添加附件"——"浏览" 即可选取上传文件路径,只可传一个规定格式文件或压缩包,上传文件不得超过 20M。 如下图 3-13 和 3-14 所示。

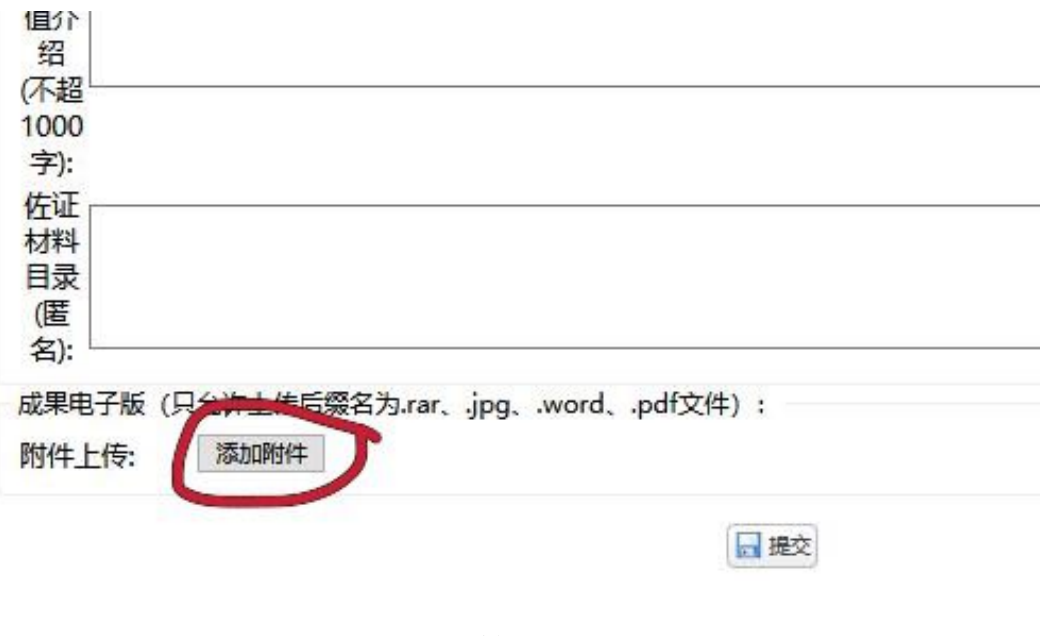

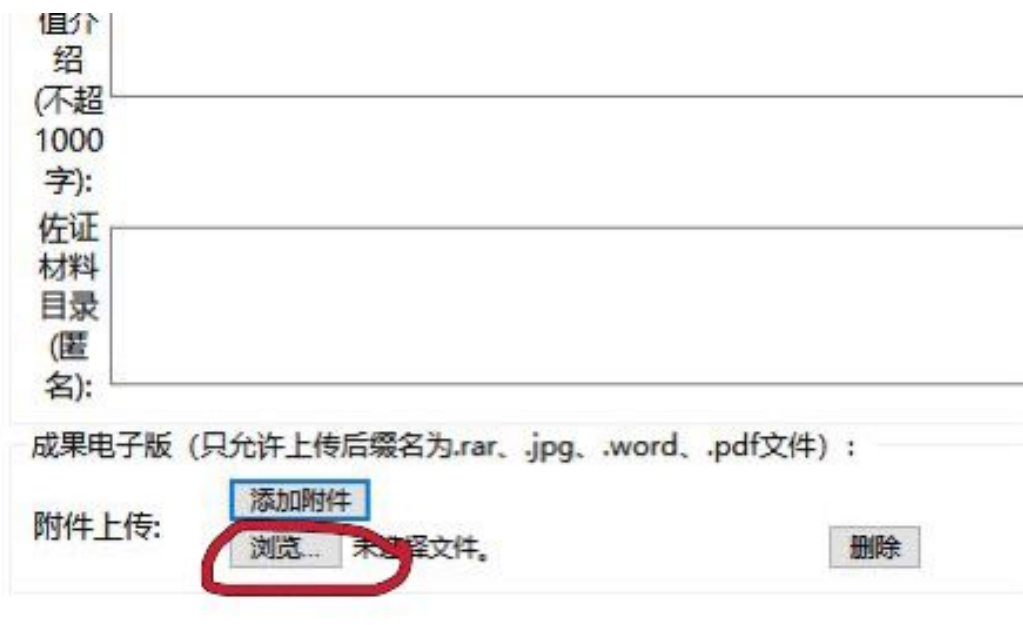

"新增项目"相关信息按提示要求全部录入后,点击页面最下方"提交"即完成 新增申报项目。如下图 3-15 所示。

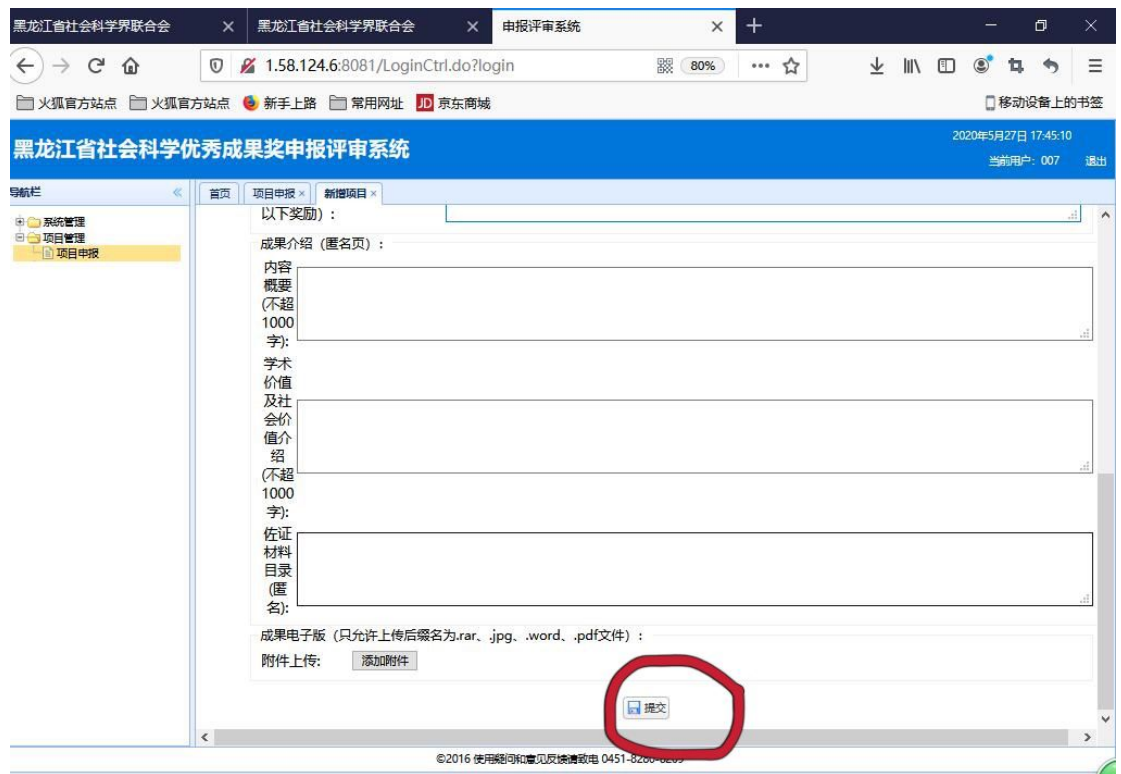

提交后的申报项目自动生成"项目编号",在"项目申报"页面上显示。如下图 3-16 所示。

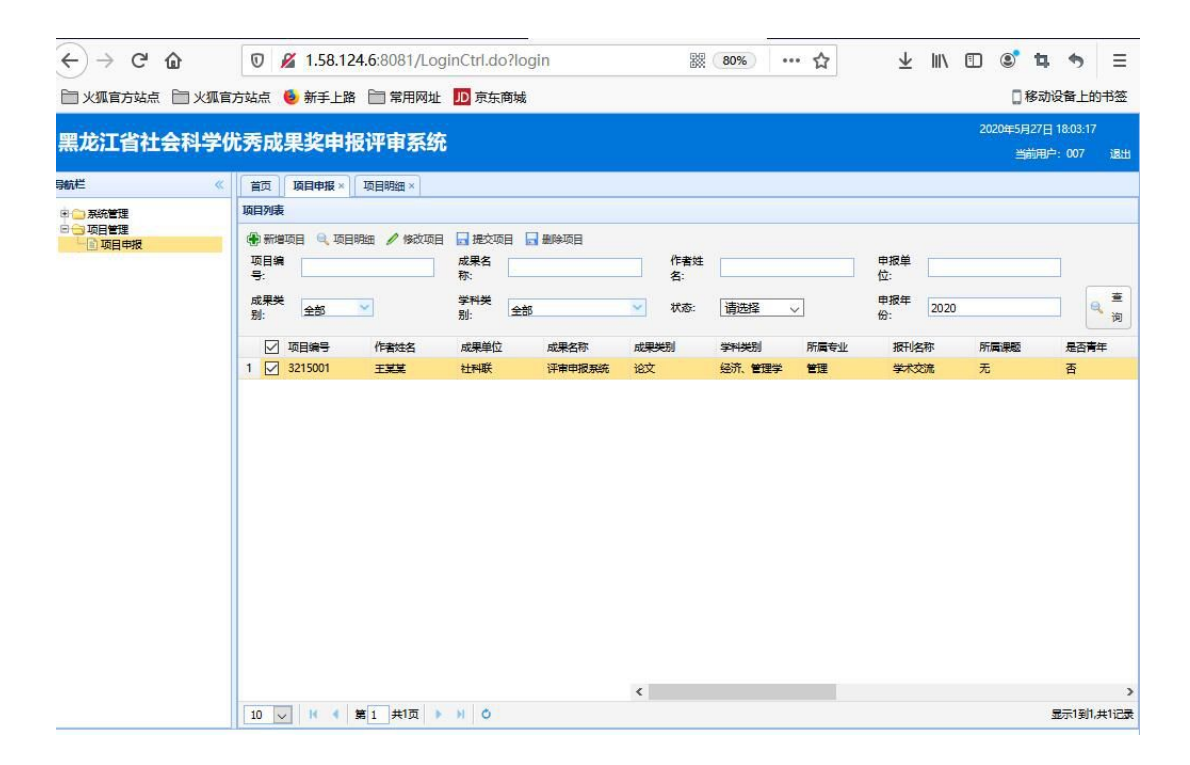

图 3-16

勾选申报项目,点击"项目明细"即可反复查看项目详细信息,确保申报信息的 完整与准确。如下图 3-17 所示。查看完毕点击下图 3-18 所示红框内关闭符号 (x)即 可。<br>

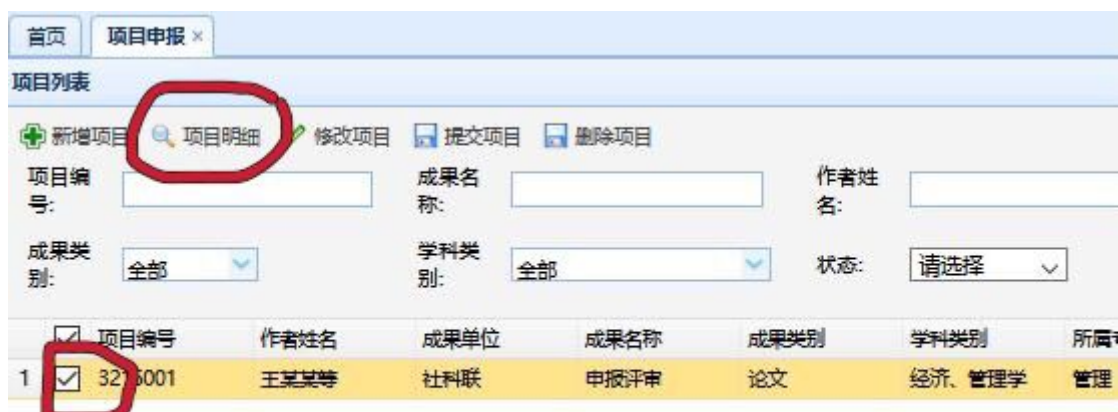

图 3-17

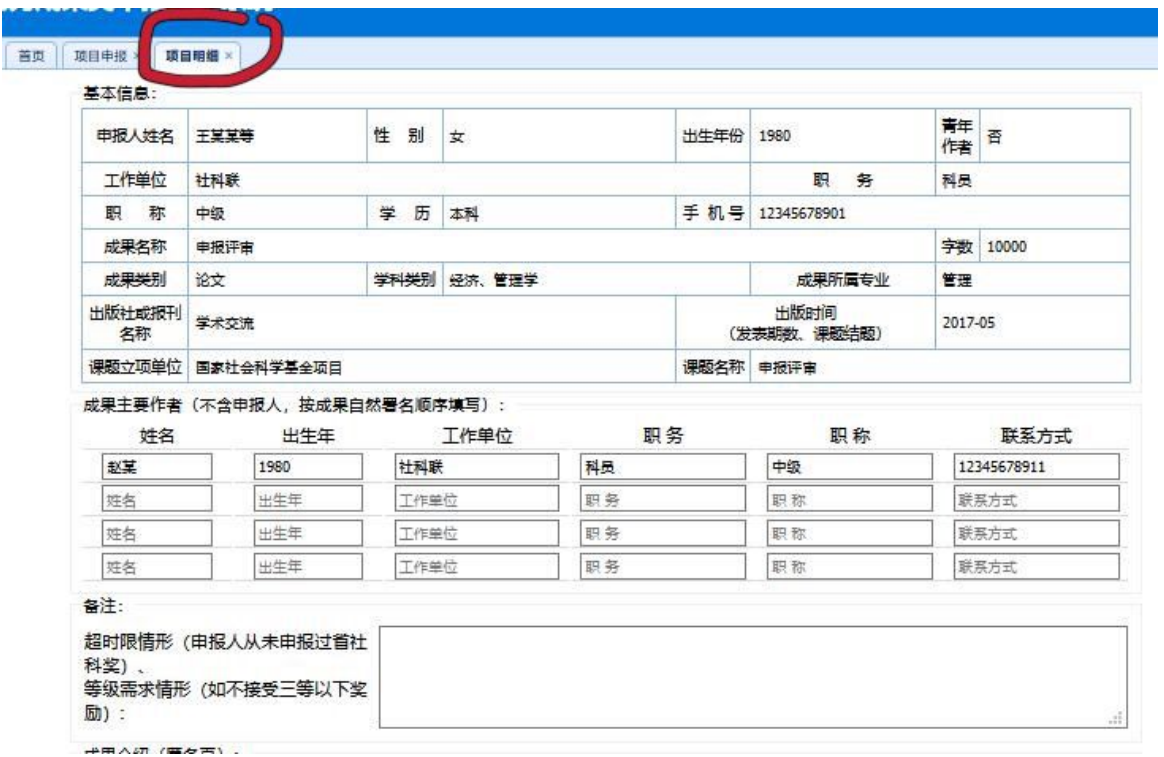

如查看项目明细后发现漏报、误报信息等情况,点击"修改项目"进入修改页面, 录入方式与"新增项目"一致,修改完毕后点击提交。如下图 3-19 所示。

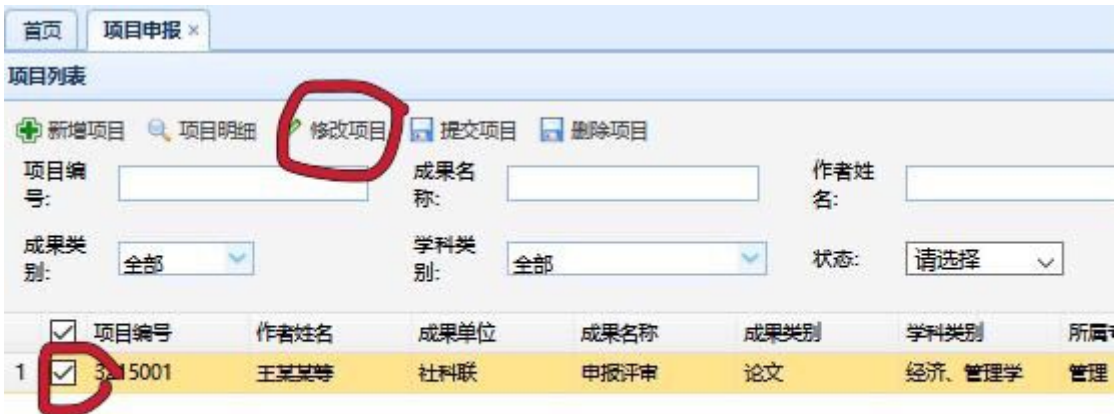

图 3-19

"删除项目"用于删除申报有误或作废项目。如下图 3-20 所示。

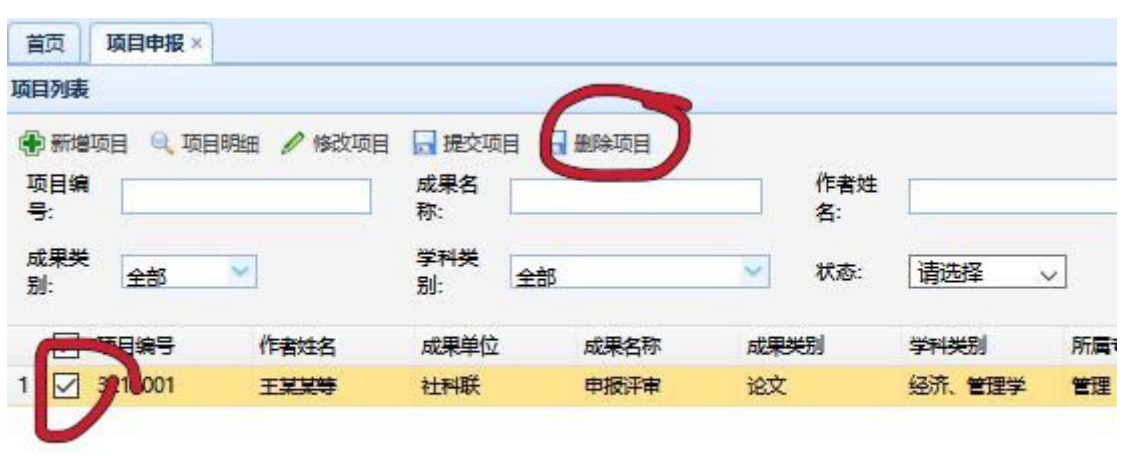

图 3-20

申报项目信息确认无误后,再次点击"项目明细"下拉到页面底部,点击"导出 word",如下图 3-21 所示。在弹出的对话框点击"确定"即可生成并打开申报项目《申 报表》(word 版), 如下图 3-22 所示。

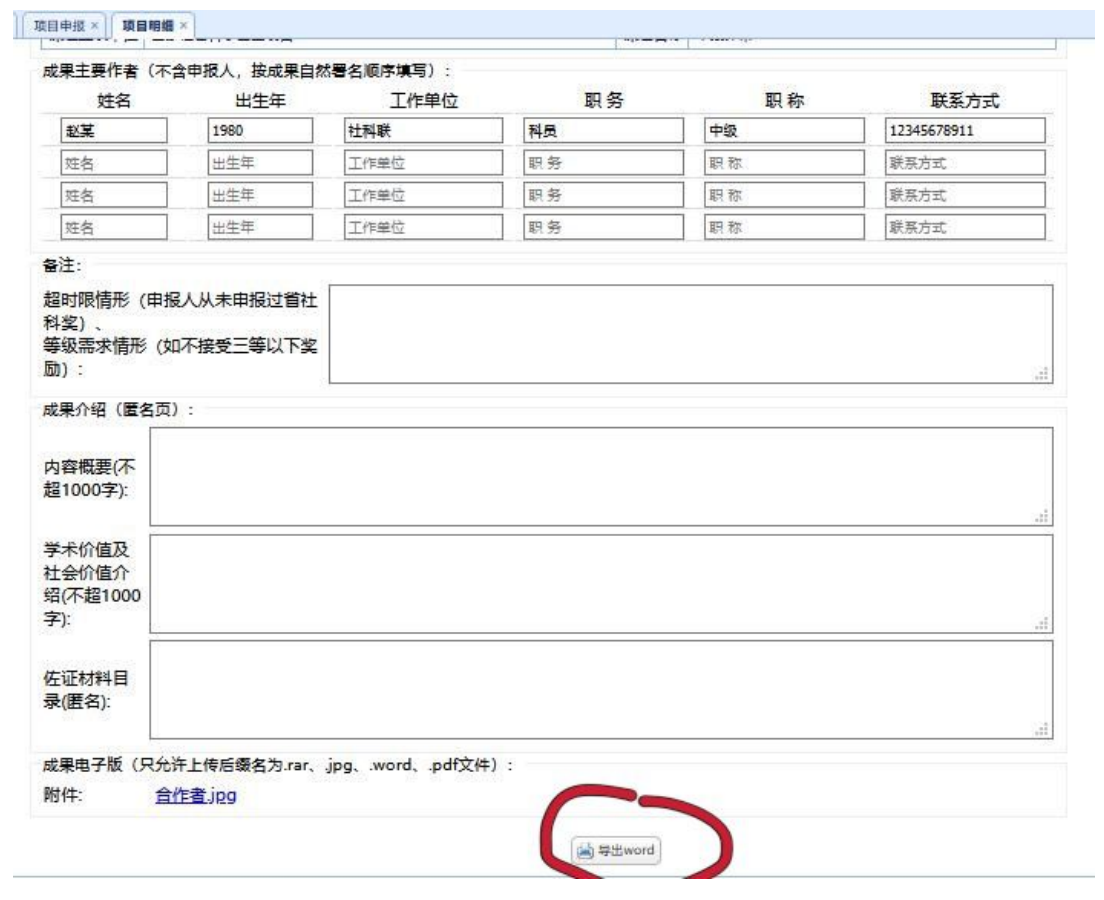

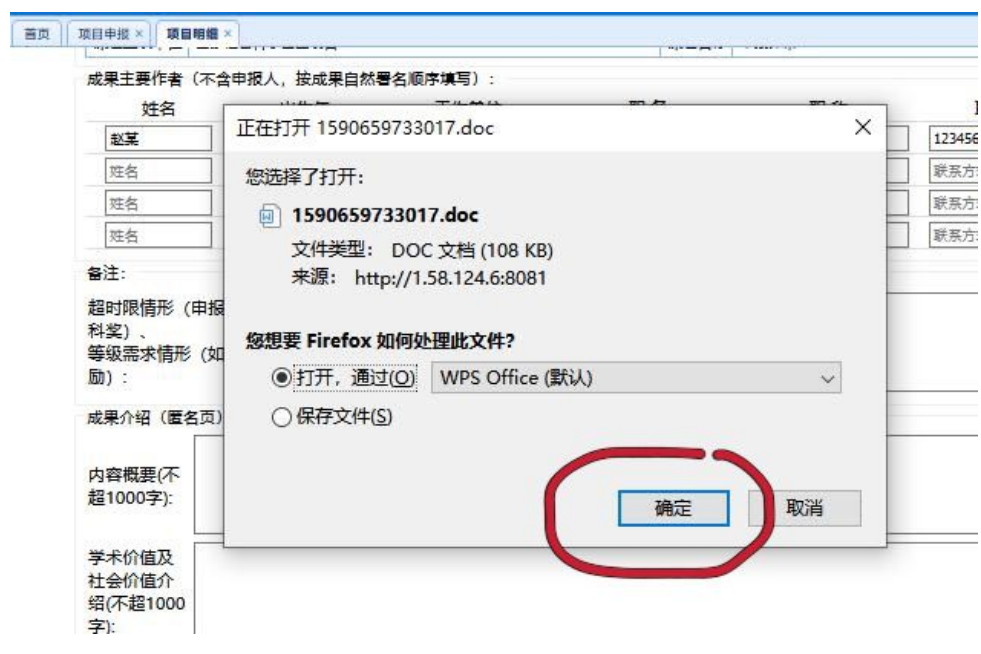

将打开的《申报表》(word 文档)另存到指定路径,方便申报个人打印,用于纸 质实名和匿名材料申报。如下图 3-23 和 3-24 所示。

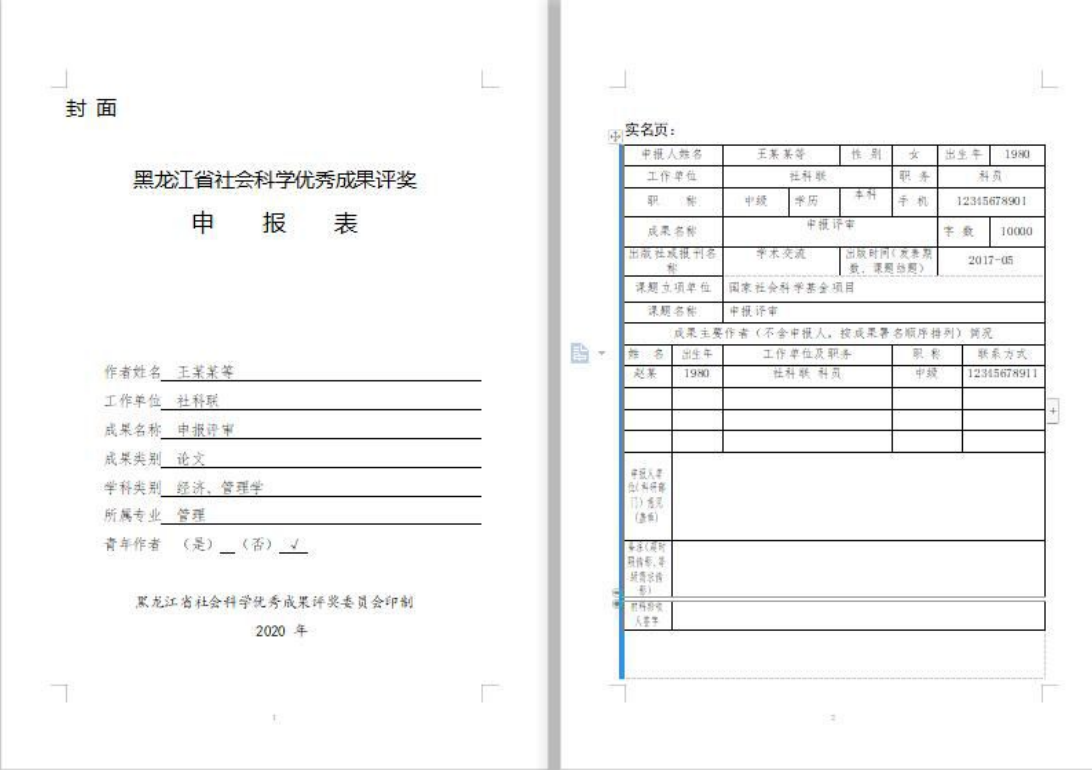

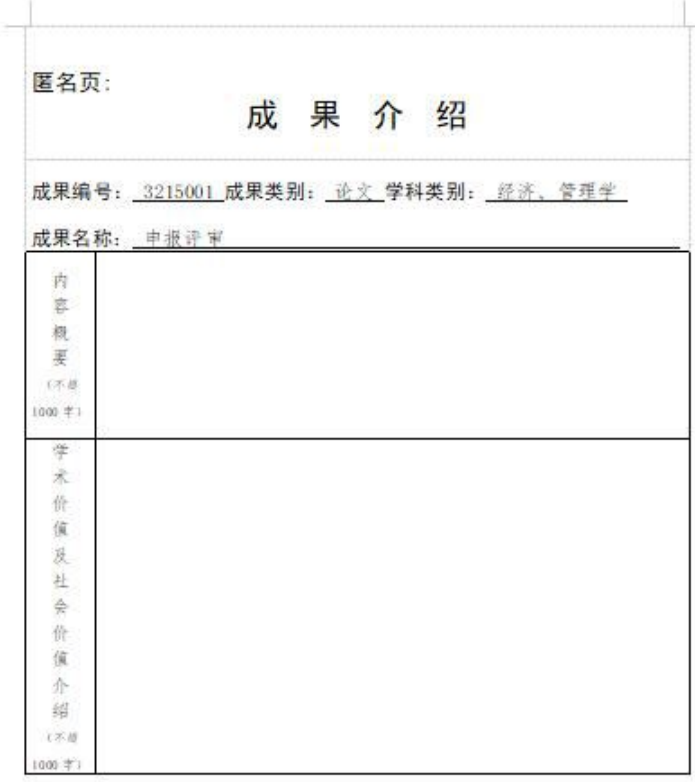

《申报表》保存后关闭"项目明细"窗口,勾选需提交的申报项目,点击"项目 提交",即完成本次申报材料的系统申报。如下图 3-25 所示。

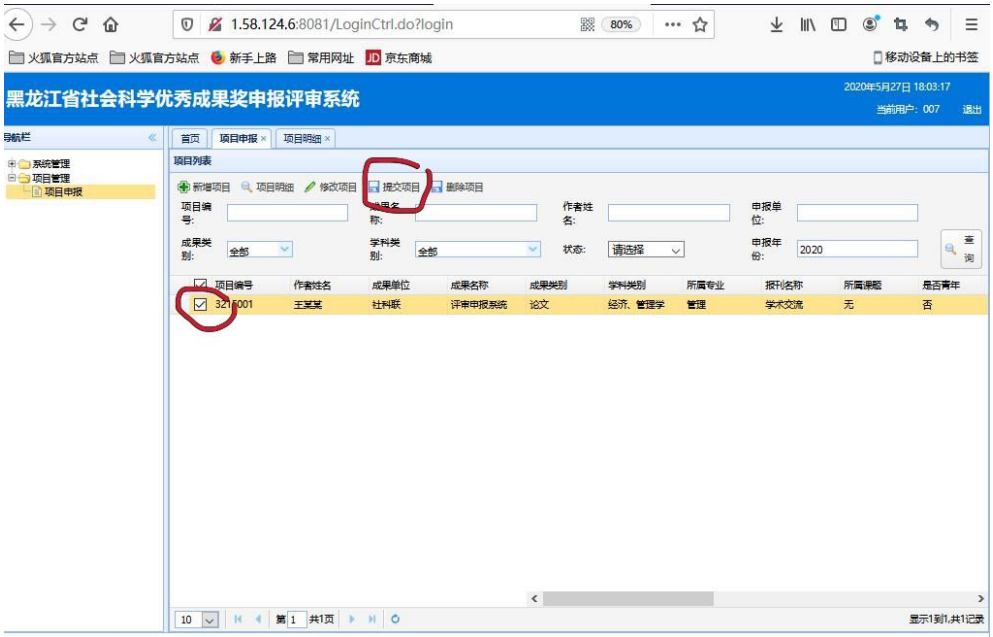

图 3-25

## 注意:

- 1. 项目提交后将不能再进行修改操作;
- 2. 已提交的项目不能重复提交;
- 3. 一个用户名可同时提交多项申报项目,以便帮助其他不善于操作系统申报者。

### 有关申报评审系统使用问题可联系管理员:

宋金洋 18249014195 (手机) //TF-SJY(微信)/1161221911 (QQ)

#### 申报评审系统咨询答疑服务时间:

8:00—21:00(节假日不休息)

### 系统申报项目信息示例:

- 申报人姓名:王一等(合作成果要加"等")
- 姓别:女
- 出生年份:1979
- 青年作者:是
- 工作单位:黑龙江大学
- 职务:无
- 职称:副教授
- 学历:研究生
- 手机号:13699999999
- 成果名称:黑格尔法哲学批判
- 字数:300000
- 成果类别:专著
- 学科类别: 法学、社会学
- 成果所属专业:民商法学
- 出版社或报刊名称:中国社会科学出版社(仅限填写一项)
- 出版时间(发表期数、课题结题):2017-07
- 课题立项单位:国家社会科学基金项目(仅限填写一项)
- 课题名称:黑格尔法哲学批判(仅限填写一项,与课题立项单位对应)
- 成果主要作者(不含申报人,按成果自然署名顺序填写)
- 李某,1988,黑龙江大学,无,讲师,13900000000

#### 备注: 2008年 2018年 2019年 2019年 2019年 2019年 2019年 2019年 2019年 2019年 2019年 2019年 2019年 2019年 2019年 2019年 2019年 2019

成果介绍(匿名页):

内容概要:(字数不超过 1000 字)

学术价值及社会价值介绍:(字数不超过 1000 字)

佐证材料目录(匿名):1.2.3.

## 成果电子版(只允许上传后缀名为 rar、ipg、word、pdf 文件): 附件:

表.xls;Dsc0640 副本 jpg